# **Seasonal sea level forecasts are useful in the tropical Pacific**

#### **Matthew Widlansky** *mwidlans@hawaii.edu*

**SEA LEVEL** 

### *http://uhslc.soest.hawaii.edu/sea-level-forecasts/*

#### **Product features** 1) Forecast discussion 2) Island outlooks 3) Low or high-water alerts

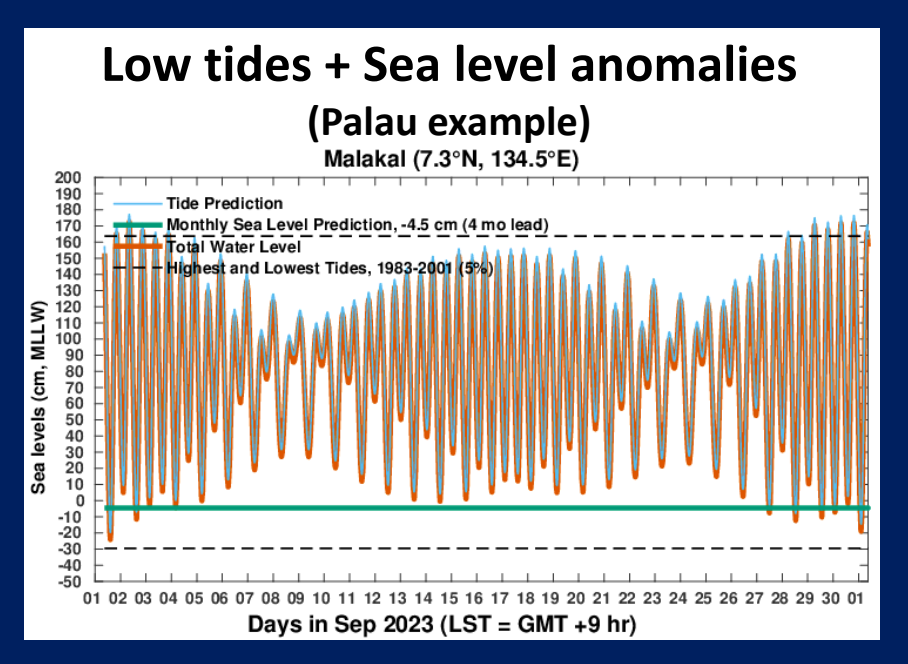

#### **September 2023 forecast of sea level anomalies**

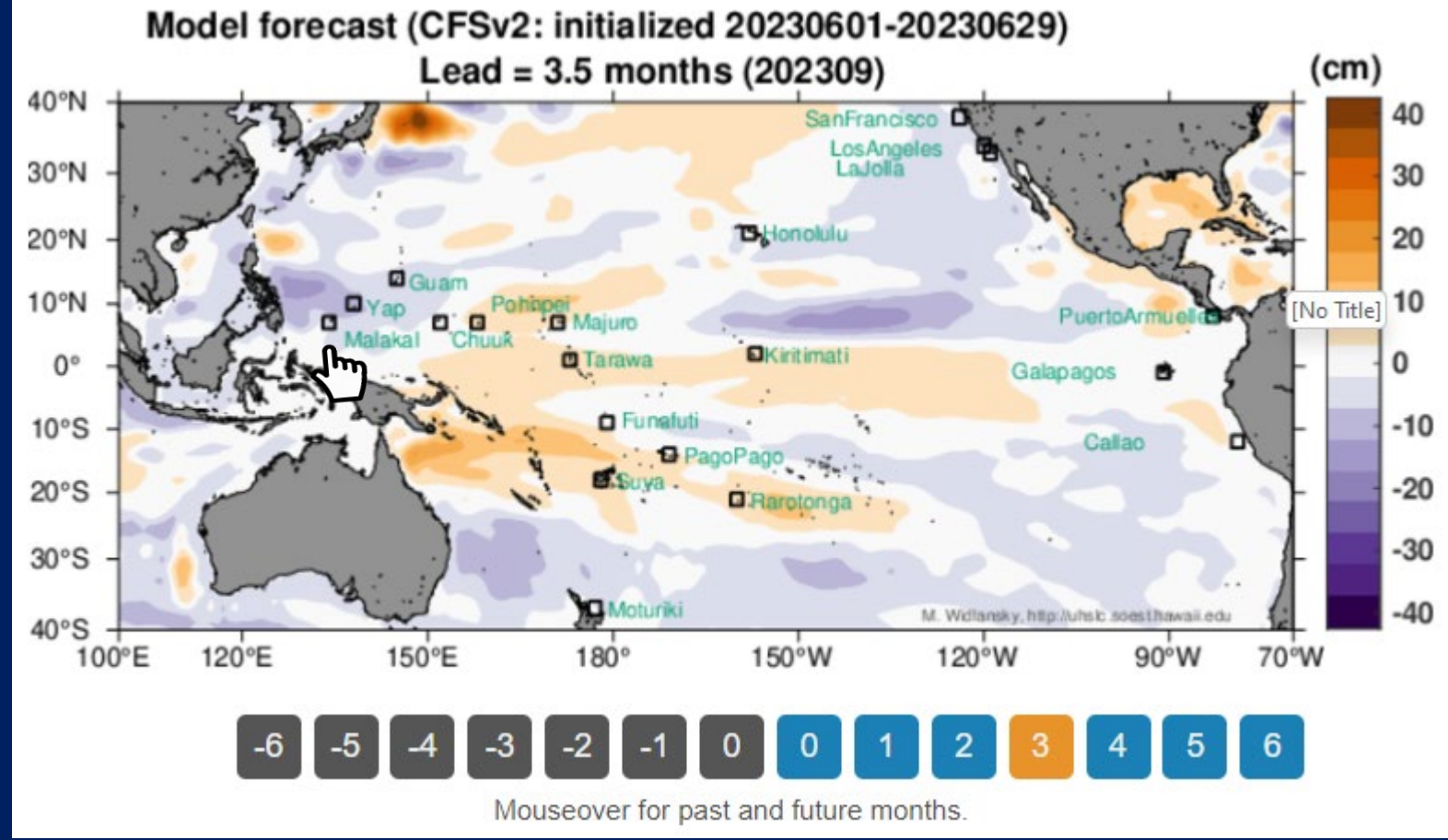

**Widlansky et al. 2017** *"Multimodel ensemble sea level forecasts for tropical Pacific Islands"* **(JAMC)**

# **Climate forecast systems are skillful in most of the tropics, but perform poorly at higher latitudes and along some coasts**

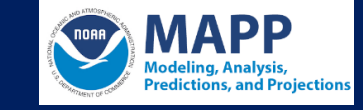

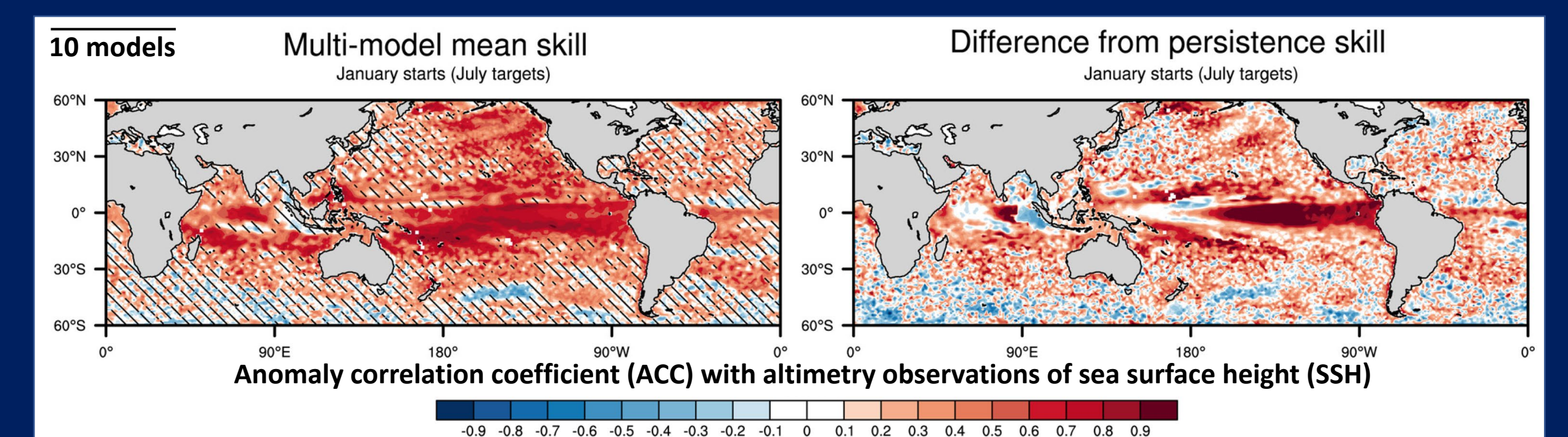

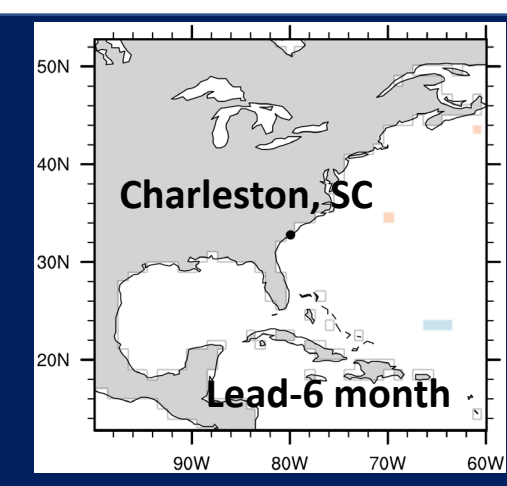

### **Problem:**

**Regional forecasts are not significantly correlated with East Coast tide gauge observations**

**Long et al. 2021** *"Seasonal forecasting skill of sea-level anomalies in a multi-model prediction framework"*  **(JGR-Ocn)**

# **Altimetry assimilation improves initial conditions and seasonal forecast skill**

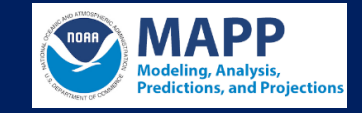

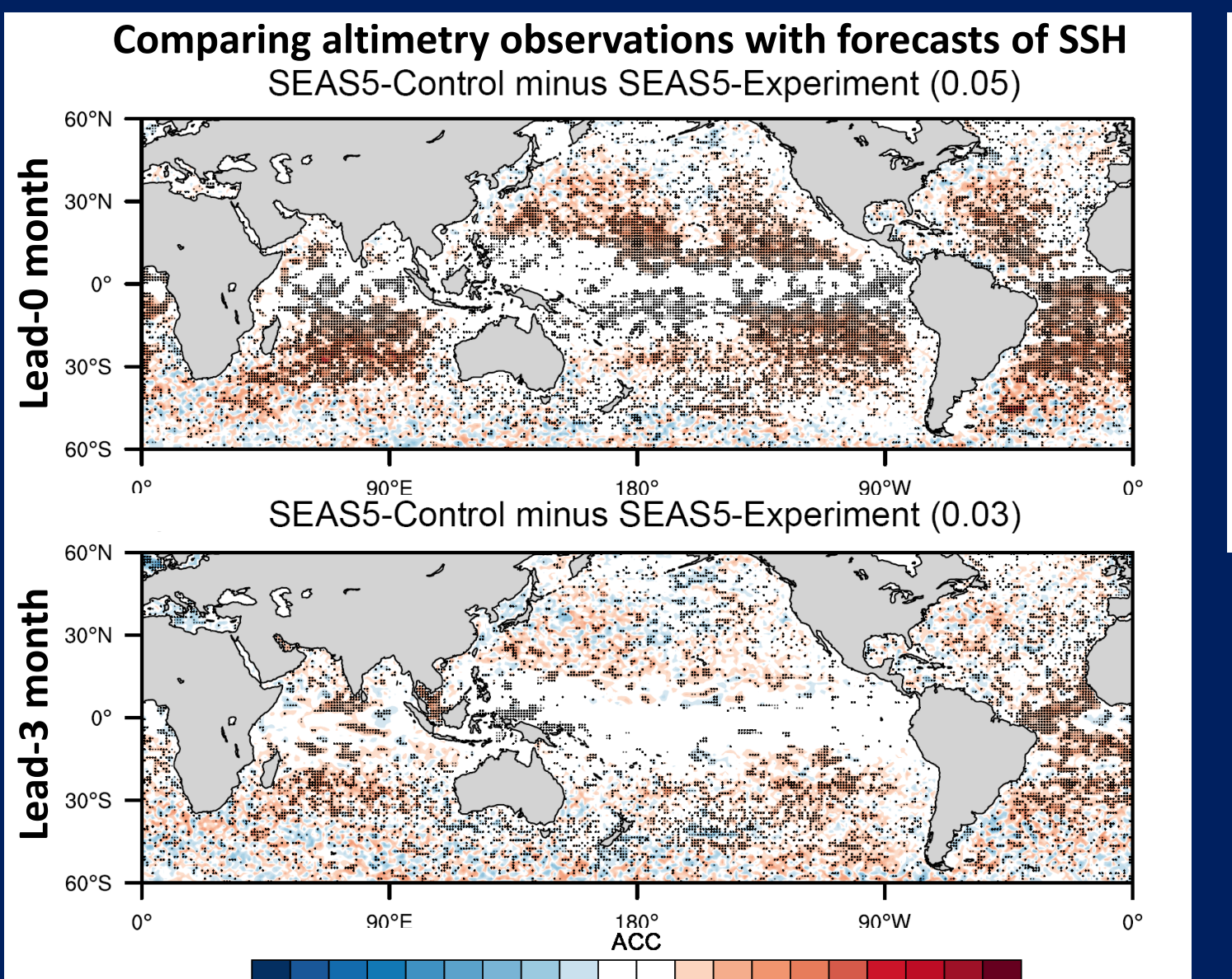

-0.9 -0.8 -0.7 -0.6 -0.5 -0.4 -0.3 -0.2 -0.1 0 0.1 0.2 0.3 0.4 0.5 0.6 0.7 0.8 0.9

# **Lead-0 month difference**

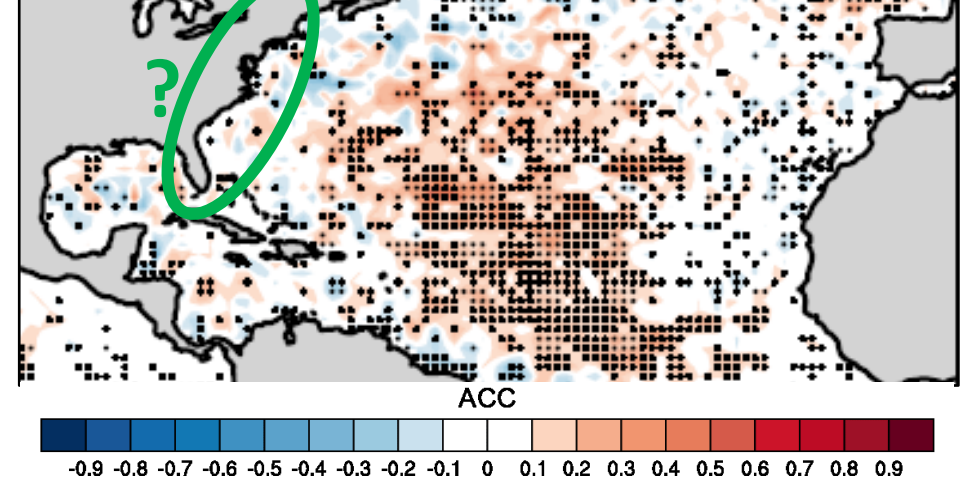

#### **Collaboration: ECMWF (SEAS5-Experiment) with altimetry assimilation turned off**

**Widlansky et al. 2023** *"Quantifying the benefits of altimetry assimilation in seasonal forecasts of the upper ocean"* **(JGR-Ocn)**

# **Some reanalyses resolve monthly sea level variability almost as well as altimetry, including near the coast**

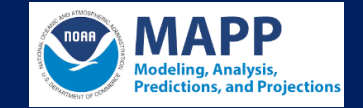

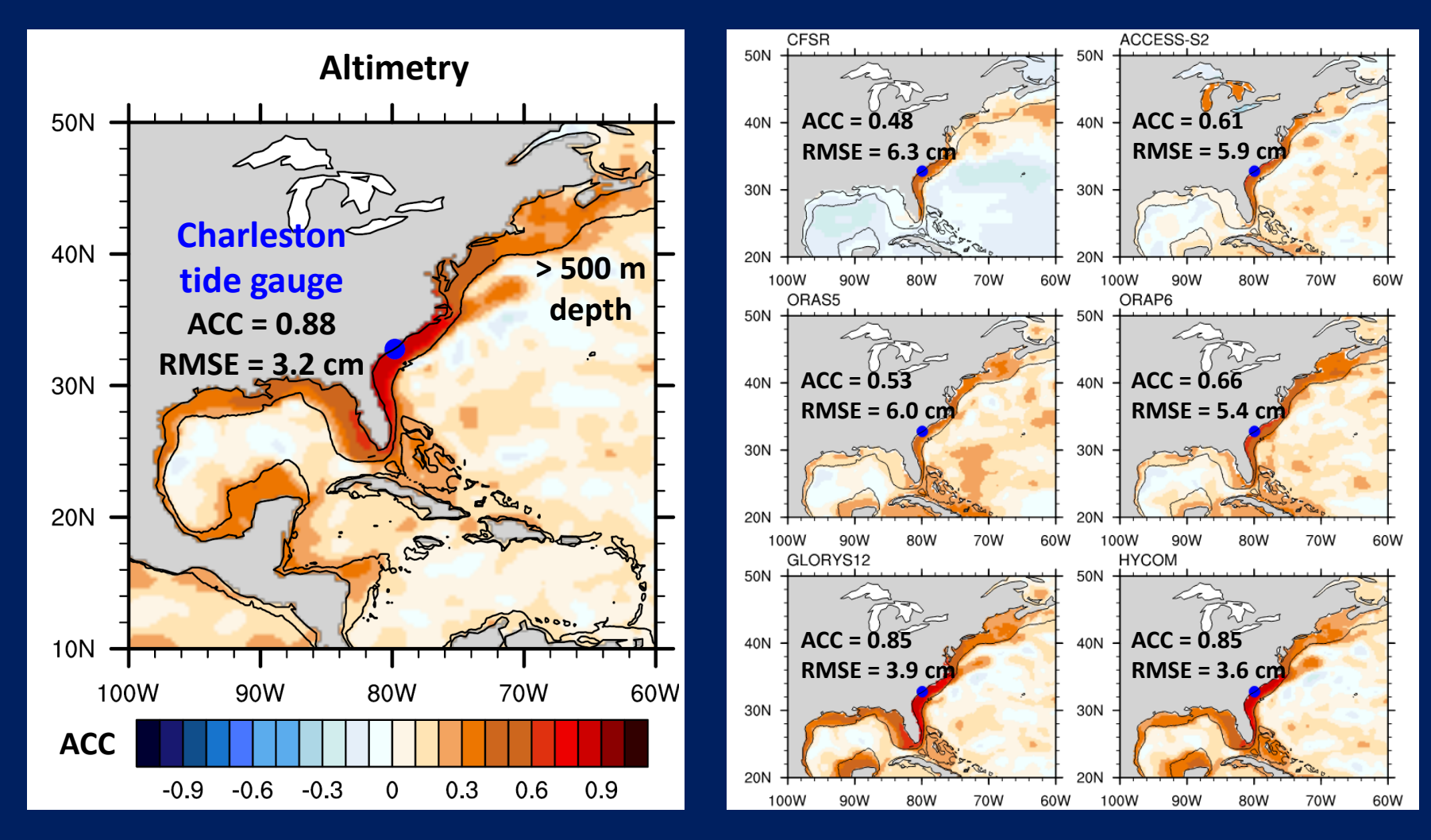

**\*Linear trends removed**

**Analysis by Xue Feng (manuscript in prep)**

## **AI helping use ocean observations**

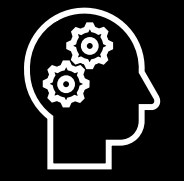

**How do I convert sea levels from Honolulu to be**  SEA LEVEL CENTER Tidal datums **+ metadata with respect to MSL?**

To convert the sea level data from UHSLC to be with respect to Mean Sea Level (MSL), you can subtract the MSL value from each sea level measurement.

SOpenAI Here's the code to do this using Python:

```
```python
sea level data = [1.258, 1.342, 1.176, 1.409, 1.251] # example sea level data
```

```
# Convert to MSL
MSL = 1.412 # Mean Sea Level value
```

```
sealevel MSL = [x - MSL for x in sea level data]
print(sealevel_MSL)
```
1) **Question** asked (front end) 2) **Metadata** appended (back end)

```
prompt = question + ' + json.dumps(metadata)
                           openai_res = openai.ChatCompletion.create(
                            model="apt-3.5-turbo",3) Large-Language Model 
                            mesages=\lceilcreates (OpenAI)
                                   {"role": "system", "content": "You are a helpful assistant."},
                                   {"role": "user", "content": prompt}
```